Published on L'atelier Cansor(https://www.cansonstudio.com

Home > Watercolor: Trying out different textures

Image not found https://www.cansonstudio.com/sites/all/themes/passerelle/cansonconseils/canson\_commons/images/btn-prece.png

Return to article list<sup>1</sup>]

# Wat[ercolor: T](https://www.cansonstudio.com/techniques/aquarelle)rying out different textures

Image not found

https://www.cansonstudio.com/sites/all/themes/passerelle/cansonconseils/canson\_commons/images/article-fav.png

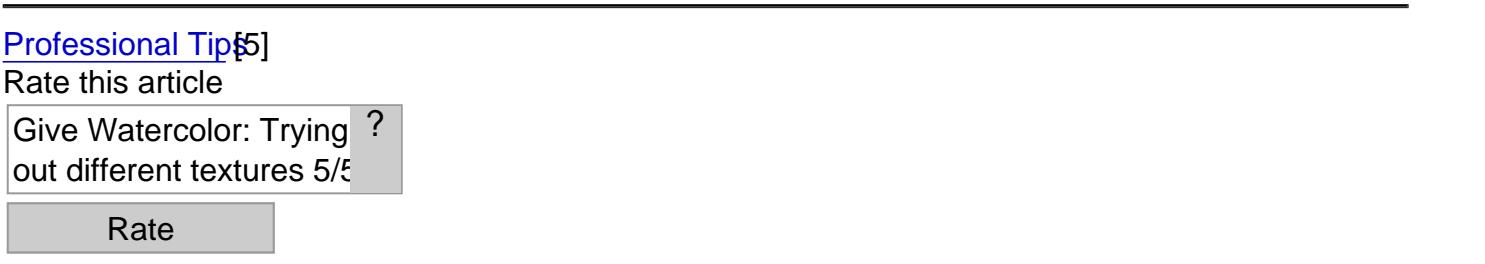

Parchment paper, plastic wrap and aluminum foil? bring some of your kitchen essentials into your studio and create backgrounds with incredible textures!

What you need to know

For a novel way to add life to your backgrounds there's nothing like the printing technique. Applying various materials to very wet washes allows you to create a multitude of texture effects.

### 1. Preliminary steps

Step 1: To keep the paint inside its area and avoid undesirable events, mask the areas of the paper you won't be working on.

- Apply masking tape to surfaces you need to protect.
- Put drawing gum on the contours to define them clearly.

Step 2 apply a very wet wash to the exposed area.

Once the wash has been applied, start working right away (watercolors dry very fast)!

## 2. Three materials for original textures

#### Aquarelle - utiliser du film allimentaire

Image not foum lmage not fou**tWith\_plastic\_wrap :**<br>https://www.cansonstudio.com/sites/default/files/aquarelle/aquarelle-021-A.jpg

- Cut a piece of plastic wrap, then roll it into a ball.
- Set it down on the wash without pressing, because it adheres by itself.
- Remove it when the paint is dry.

#### Aquarelle - utiliser du papier cuisson et du papier d?aluminium

Image not foum Image not fou**with parchment paper and aluminum foil: follow the same steps as for the plastic wrap. Set a**<br>https://www.cansonstudio.com/sites/default/files/aquarelle/aquarelle-021-B2.jpg weight (telephone directory, old dictionary) on the ball of paper to keep it in contact with the wash.

That little extra : for less clearly defined contours, remove the material before the paint is totally dry!

### Suggested products

#### L'Aquarelle Canson Heritage

Image not found https://www.cansonstudio.com/sites/default/files/styles/miniature\_\_\_lire\_aussi/public/Aquarelle-Heritage-2\_0.jpg?itok=fshtEsZY

Image not found https://www.cansonstudio.com/sites/all/themes/passerelle/cansonconseils/canson\_commons/images/link-a-arrow.png

#### VIEW THIS PRODUCT[6]

See also

Watercolor: Leaving white spaces Créer des réserves en aquarelle

Image not found

https://www.cansonstudio.com/sites/default/files/styles/miniature\_\_\_lire\_aussi/public/aquarelle-022.jpg?itok=vkShemBW

The less saturated with color your watercolor painting is, the more it can breathe! This is why it is important to leave white spaces, that is, to set aside areas where the white of the paper shows. Image not found

https://www.cansonstudio.com/sites/all/themes/passerelle/cansonconseils/canson\_commons/images/link-a-arrow.png

#### DISCOVER[7]

Links

[\[1\] https://www.cans](https://www.cansonstudio.com/watercolor-leaving-white-spaces)onstudio.com/techniques/aquarelle

[2] //twitter.com/share?url=https://www.cansonstudio.com/printpdf/501&text=Watercolor: Trying out

different textures https://www.cansonstudio.com/printpdf/501 via @CansonPaper

[3] https://www.cansonstudio.com/printpdf/501

[4] https://www.cansonstudio.com/print/501

[5] https://www.cansonstudio.com/professional-tips

[6] http://heritage.canson.com/en

[7] https://www.cansonstudio.com/watercolor-leaving-white-spaces